### Model with NNN couplings and a small defect on site 1 Anisotropic, open boundaries

 $\sum_{n=1}^{L-1} \frac{j}{4} \left( \sigma_n^x \sigma_{n+1}^x + \sigma_n^y \sigma_{n+1}^y + 0.48 \sigma_n^z \sigma_{n+1}^z \right) + 1. \sum_{n=1}^{L-2} \frac{j}{4} \left( \sigma_n^x \sigma_{n+2}^x + \sigma_n^y \sigma_{n+2}^y + 0.48 \sigma_n^z \sigma_{n+2}^z \right) + 0.1 \frac{j}{2} \sigma_1^z$ **Directory** 

# Eigenvalues

#### Histogram of the EIGENVALUES

```
In[]:= te = Import["Eig_L12u06Jz0.48dF0.00lF1.00hF0.00bF0.10AveR0001.dat", "Table"];
    ta = Table[te〚k, 1〛, {k, 1, Length[te]}];
    dim = Length[ta];
```
**Print["NORMALIZED Histogram. It has a Gaussian shape, but not symmetric."] Histogram[ta, Automatic, "Probability"]**

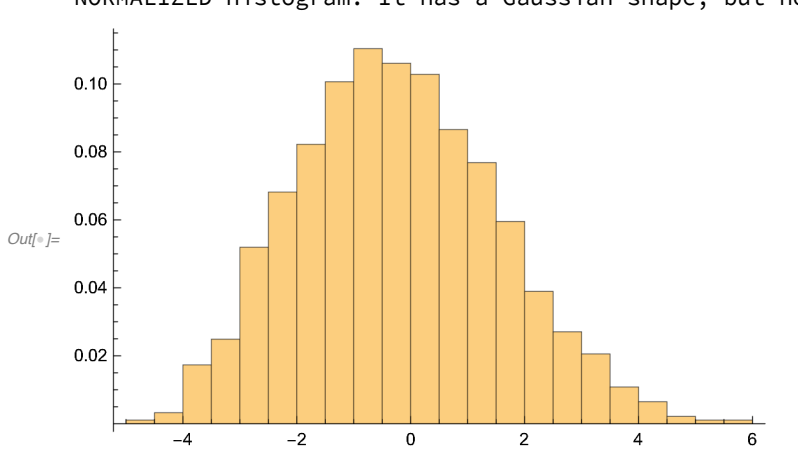

NORMALIZED Histogram. It has a Gaussian shape, but not symmetric.

### **DOS**

```
ln[1/2] te = Import["DOS_L12u06Jz0.48dF0.00lF1.00hF0.00bF0.10AveR0001.dat", "Table"];
    dim = 1000.;ListPlot [te, John] Joined \rightarrow True, PlotStyle \rightarrow Black,
```

```
Filling \rightarrow Axis, AxesLabel \rightarrow {"Energy", "DOS"}]
```
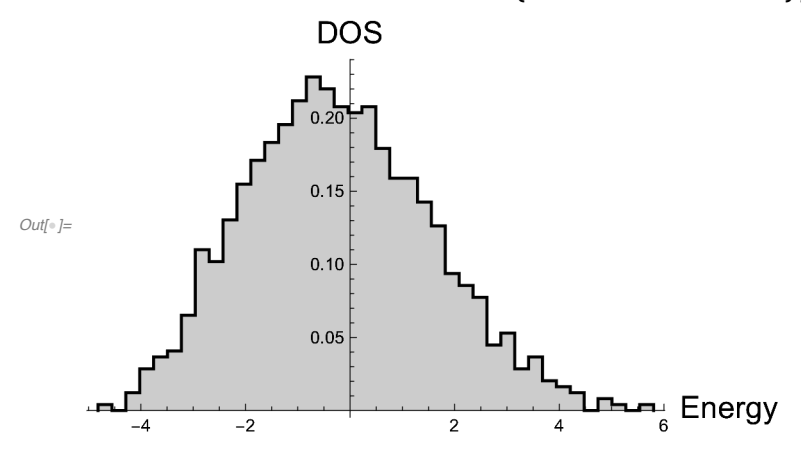

#### Level spacing distribution: P(s)

```
In[]:= (* Theoretical curves *)
    Clear[WignerDyson, Poisson];
    WignerDyson = Plot[Pi s / 2. Exp[-Pi s^2 / 4.],
        {s, 0, 8}, PlotRange  {0, 1}, PlotStyle  {Red, Thick},
        LabelStyle  Directive[Black, Bold, Medium], AxesLabel  {"s", "P"}];
    Poisson = Plot[Exp[-s], {s, 0, 8}, PlotRange \rightarrow {0, 1}, PlotStyle \rightarrow {Blue, Thick},
        LabelStyle  Directive[Black, Bold, Medium], AxesLabel  {"s", "P"}];
    (* Numerical results *)
    te = Import["Ps_L12u06Jz0.48dF0.00lF1.00hF0.00bF0.10AveR0001.dat", "Table"];
    dim = 1000.;
    aa = ListPlot[te, Joined  True,
        PlotStyle \rightarrow Black, Filling \rightarrow Axis, PlotRange \rightarrow {{0, 4}, {0, 1.1}}];
```
**Show[{aa, WignerDyson, Poisson}]**

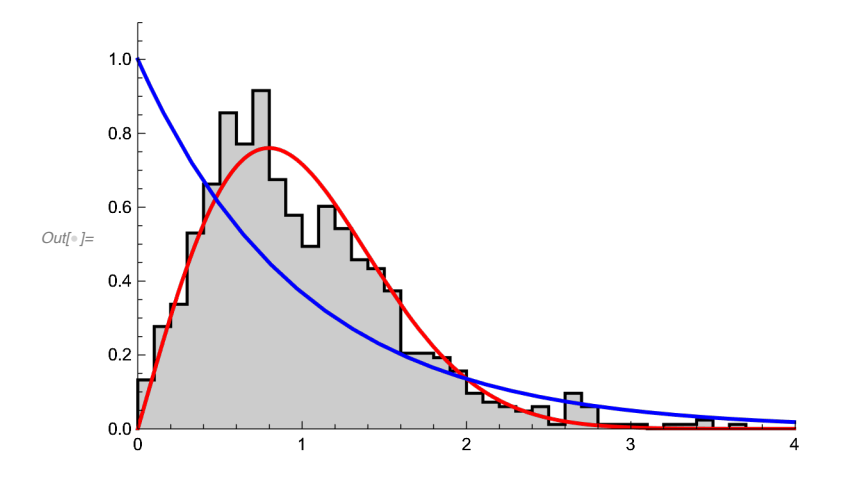

### Average of the ratio of consecutive levels: *r*

 $In[\texttt{0}]:=% \begin{cases} \begin{pmatrix} \alpha & \beta \\ \beta & \beta \end{pmatrix} \begin{pmatrix} \beta & \beta \\ \beta & \beta \end{pmatrix} \begin{pmatrix} \beta & \beta \\ \beta & \beta \end{pmatrix} \begin{pmatrix} \beta & \beta \\ \beta & \beta \end{pmatrix} \begin{pmatrix} \beta & \beta \\ \beta & \beta \end{pmatrix} \begin{pmatrix} \beta & \beta \\ \beta & \beta \end{pmatrix} \begin{pmatrix} \beta & \beta \\ \beta & \beta \end{pmatrix} \begin{pmatrix} \beta & \beta \\ \beta & \beta \end{pmatrix} \begin{pmatrix} \beta & \beta \\ \beta & \beta \end{pmatrix$ 

```
te = Import["rTilde_L12u06Jz0.48dF0.00lF1.00hF0.00bF0.10AveR0001.dat", "Table"];
Print<sup>[</sup>"The numerical result \tilde{r}=", te\llbracket 1, 1 \rrbracket, " is close to theoretical \tilde{r}=0.54"]
```
The numerical result  $\widetilde{\mathsf{r}}$ =0.502333 is close to theoretical  $\widetilde{\mathsf{r}}$ =0.54

## Eigenstates

#### PR and Shannon

```
In[]:= te = Import["PRSh_L12u06Jz0.48dF0.00lF1.00hF0.00bF0.10AveR0001.dat", "Table"];
    pr = Table[{te〚k, 1〛, te〚k, 2〛}, {k, 1, Length[te]}];
    sh = Table[{te〚k, 1〛, te〚k, 3〛}, {k, 1, Length[te]}];
   dim = Length[te];
    prplot = ListPlotpr, PlotRange  {0, dim / 2.5}, AxesLabel  "Energy", "PR";
    shplot =
      ListPlotsh, PlotRange  {0, Log[2 dim]}, AxesLabel  "Energy", "Shannon";
   prgoe = Plot[dim / 3., {x, -100, 100}, PlotStyle  Red];
    shgoe = Plot[Log[0.48 dim], {x, -100, 100}, PlotStyle  Red];
   Print[];
   Print["Participation Ratio"];
   Show[{prplot, prgoe}]
   Print[];
```

```
Print["Shannon Entropy"];
Show[{shplot, shgoe}]
```
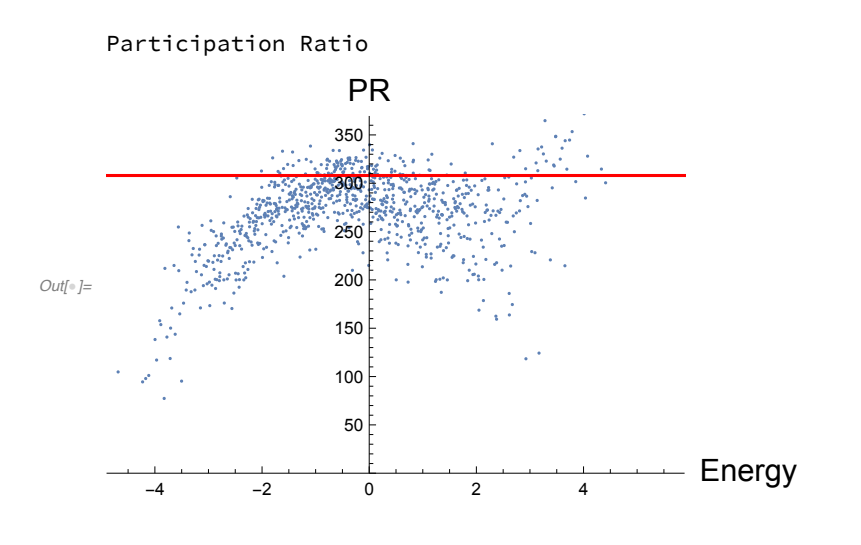

Shannon Entropy

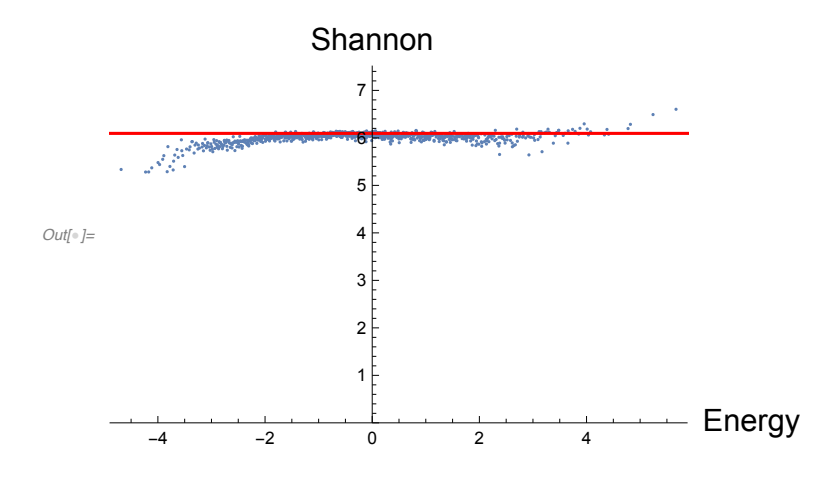

### ETH: NNN (chaos) vs clean XXZ (integrable)

### EEV: diagonal-ETH Czz =  $\langle \alpha | S_{L/2}^z S_{L/2+1}^z | \alpha \rangle$

In[]:= **te = Import["EEV\_L12u06Jz0.48dF0.00lF1.00hF0.00bF0.10AveR0001.dat", "Table"]; ta = Import["EEV\_L12u06Jz0.48dF0.00lF0.00hF0.00bF0.10AveR0001.dat", "Table"]; ListPlot{te, ta}, PlotStyle {Red, Black}, AxesLabel "Energy", "Czz"**

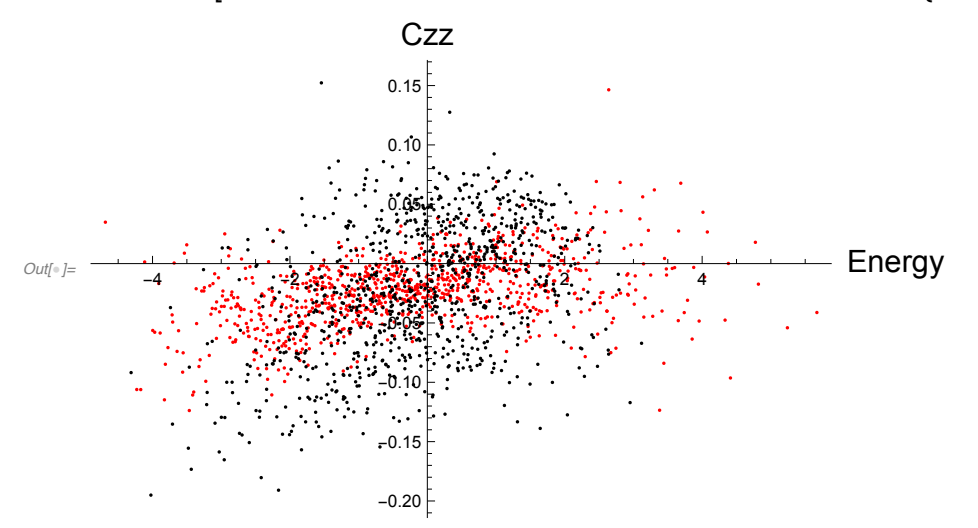

 $-0.15$ 

 $-0.10$ 

 $-0.05$ 

 $0.00\,$ 

 $0.05$ 

 $0.10$ 

 $0.15$ 

```
OFF-diagonal-ETH: 200 eigenstates in the middle of the spectrum
Oab= \langle \beta | S^z_{L/2} | \alpha \rangle
```

```
In[]:= te = Import["Oab_L12u06Jz0.48dF0.00lF1.00hF0.00bF0.10AveR0001.dat", "Table"];
     teF = Flatten[te];
    ta = Import["Oab_L12u06Jz0.48dF0.00lF0.00hF0.00bF0.10AveR0001.dat", "Table"];
    taF = Flatten[ta];
    Print["Oab for the chaotic model"];
    Histogram[teF, ScalingFunctions  {"Linear", "Log"}, PlotRange  All]
    Print[];
    Print["Oab for the integrable model"];
    Histogram[taF, ScalingFunctions  {"Linear", "Log"}, PlotRange  All]
    Oab for the chaotic model
     1000
     100
Out[\textcolor{gray}{\circ}]=10\,\mathbf{1}
```
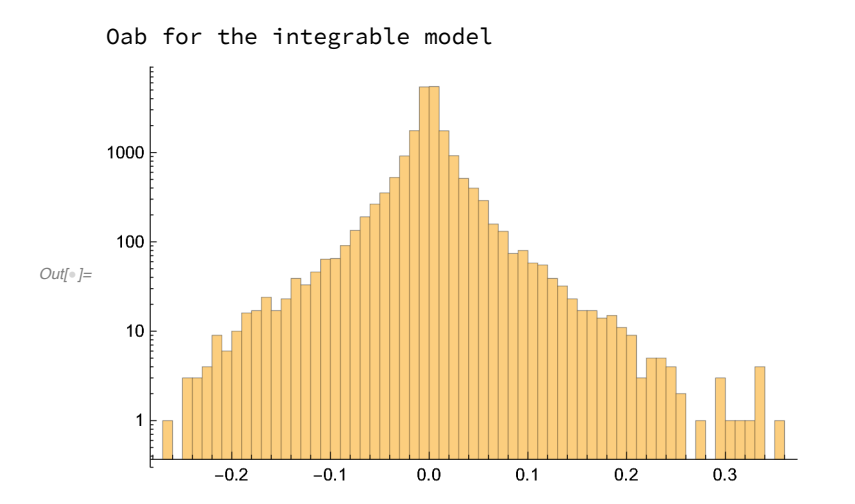

# Dynamics

LDOS

```
In[]:= ena = Import["Calpha_L12u06Jz0.48dF0.00lF1.00hF0.00bF0.10AveR0001AveI0100.dat"];
    dim = Length[ena];
    Energies = Table[ena〚k, 1〛, {k, 1, dim}];
    Calpha = Table[ena〚k, 2〛, {k, 1, dim}];
    ta = Import[
        "InfoIni_L12u06Jz0.48dF0.00lF1.00hF0.00bF0.10AveR0001AveI0100.dat", "Table"];
    gamma = ta[11, 1];Emid = ta〚5, 1〛;
    Clear[lbin, tot, minE, maxE, Eint, Em];
    lbin = 0.2;
    Min[Energies];
    Max[Energies];
    minE = Min[Energies] - 2 lbin;
    maxE = Max[Energies] + 2 lbin;
    tot = (maxE - minE) / lbin + 1;
    Eint = Table[(minE - lbin / 2.) + lbin (k - 1), {k, 1, tot + 1}];
    Em = Table[ minE + lbin (k - 1), {k, 1, tot}];
    Clear[ldos];
    Do[
      ldos[k] = 0.;
      , {k, 1, tot + 10}];
    Do[
      Do[
         If [Eint [k] \le Energies [j] \lt Eint [k + 1], ldos [k] = ldos [k] + Calpha [j] ^2 ];
         , {k, 1, tot}];
      , {j, 1, dim}];
    ldosLista = Flatten[Table[
         {{Eint[k]], ldos[k] / (lbin)}, {Eint[k+1]], ldos[k] / (lbin)}}, {k, 1, tot}], 1];
    ldosPlot = ListPlotldosLista, Joined  True, PlotStyle  Black, Filling  Axis,
       AxesLabel  "Energy", "LDOS=|Calpha|^2", PlotRange  {All, {0, All}};
    bb = Plot[(1. / Sqrt[2. P i gamSq]) Exp[-0.5 ((x - Emid) ^2) / gamSq],\{x, \text{minE, maxE}\}\, PlotRange \rightarrow All, PlotStyle \rightarrow Red];
    Print[]
    Print[]
    Print["The LDOS is naturally"]
    Show[{ldosPlot, bb}]
```
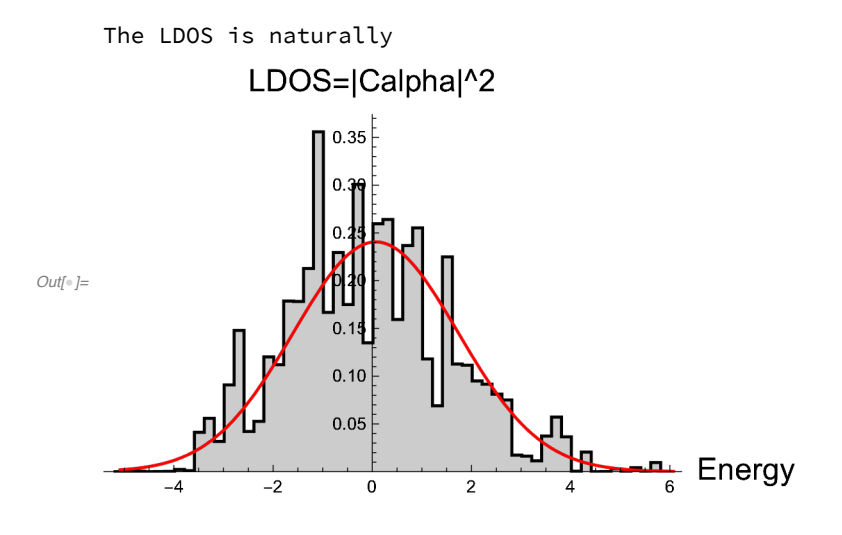

#### **SP**

```
In[]:= totIni = 100;
     ta =
       Import["SP_L12u06Jz0.48dF0.00lF1.00hF0.00bF0.10AveR0001AveI0100.dat", "Table"];
     splot = ListLogLogPlot[ta, Joined  True, PlotRange  All,
        AxesLabel  {"TIME", "SP"}, PlotLegends  {"numerics"}];
    te = Import["InfoIni_L12u06Jz0.48dF0.00lF1.00hF0.00bF0.10AveR0001AveI0100.dat",
        "Table"];
     ipr0 = Sum[te〚14 + 18 (k - 1), 1〛, {k, 1, totIni}] / totIni;
     ipr0plot =
       LogLogPlot[ipr0, {x, 0.001, 200 000}, PlotStyle  Red, PlotLegends  {"IPRo"}];
    gauSq = Sum[te〚11 + 18 (k - 1), 1〛, {k, 1, totIni}] / totIni;
     gaus = LogLogPlot[Exp[-gauSq x^2], {x, 0.001, 20},
        PlotStyle  Darker[Green], PlotLegends  {"Gauss"}];
     Show[{splot, ipr0plot, gaus}]
Out[<sup>\circ</sup>]=
    0.005
    0.010
    0.050
    0.100
    0.500
       1
       SP
                                                            - numerics
                                                            - IPRo
                                                            Gauss
```
TIME

 $0.01$  1 1 100 10<sup>4</sup>

```
IPR(t) averaged over 100 initial states
In[198]:= totIni = 100;
     ta = Import[
         "IPRt_L12u06Jz0.48dF0.00lF1.00hF0.00bF0.10AveR0001AveI0100.dat", "Table"];
      splot = ListLogLogPlot[ta, Joined  True, PlotRange  All,
         AxesLabel  {"TIME", "IPR"}, PlotLegends  {"numerics"}];
     te = Import["InfoIni_L12u06Jz0.48dF0.00lF1.00hF0.00bF0.10AveR0001AveI0100.dat",
         "Table"];
      ipr = Sum[te〚17 + 18 (k - 1), 1〛, {k, 1, totIni}] / totIni;
      iprplot = LogLogPlot[ipr, {x, 0.001, 200 000},
         PlotStyle  Red, PlotLegends  {"IPR_sat"}];
      gauSq = Sum[te〚11 + 18 (k - 1), 1〛, {k, 1, totIni}] / totIni;
      gaus = LogLogPlot[Exp[-gauSq x^2]^2, {x, 0.001, 20},
         PlotStyle  Darker[Green], PlotLegends  {"Gauss^2"}];
      Show[{splot, iprplot, gaus}]
Out[206]=
          0.01 1 1 100 10<sup>4</sup>
                                                    TIME
     0.005
     0.010
     0.050
     0.100
     0.500
        1
        IPR
                                                            - numerics
                                                            - IPR_sat
                                                            - Gauss<sup>^2</sup>
```